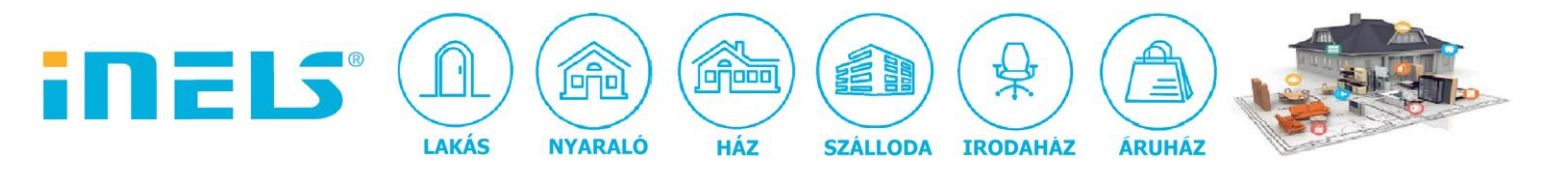

## **Email küldés 2N helios kaputelefonról**

Nem vagy otthon? Nem tudtad felvenni a kaputelefont? Nem tudod ki keresett? Nem probléma, a rendszer küld egy fényképes emailt ha hívásod volt. Nézzük a beállításokat.

1. Regisztráljunk egy e-mail fiókot a Google-nál, amelyre bejelentkezve a kaputelefon, elküldi a saját címünkre a tájékoztató emailt.

Miután kész az email fiók, állítsuk be az applikációk számára az engedélyezett hozzáférést, ugyanis a Google biztonsági okokból ezt alapból letiltja:

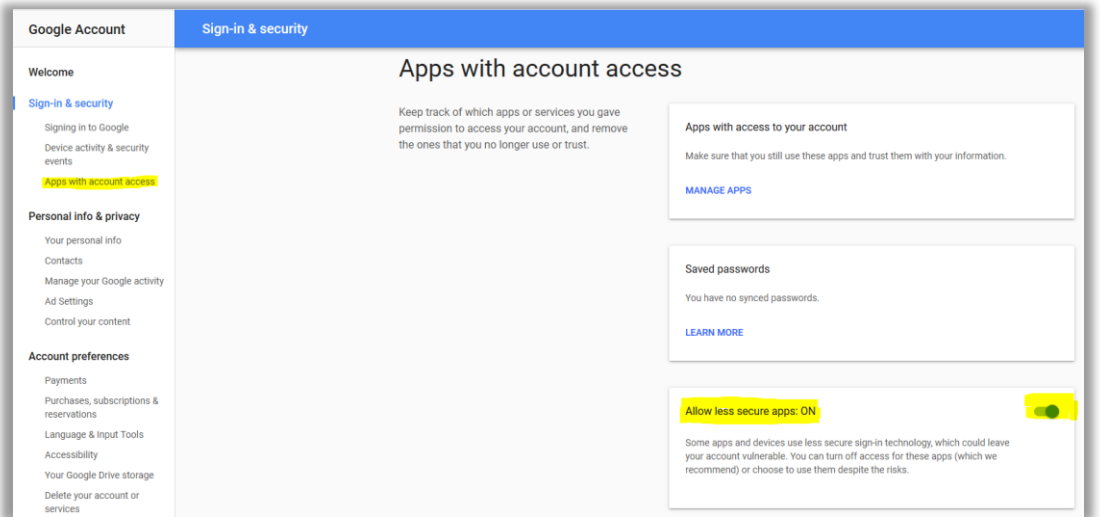

2. Jelentkezzünk be a 2N helios beállító felületére és keressük meg az email küldéshez kapcsolódó menüpontot:

ELKO EP Hungary Kft., 1143. Budapest, Hungária krt. 69., Adószám: 13512972-2-42, tel.:+36-1-403-0132, fax:+36-1-403-0454, info@elkoep.hu, www.elkoep.hu, www.inels.hu

∰

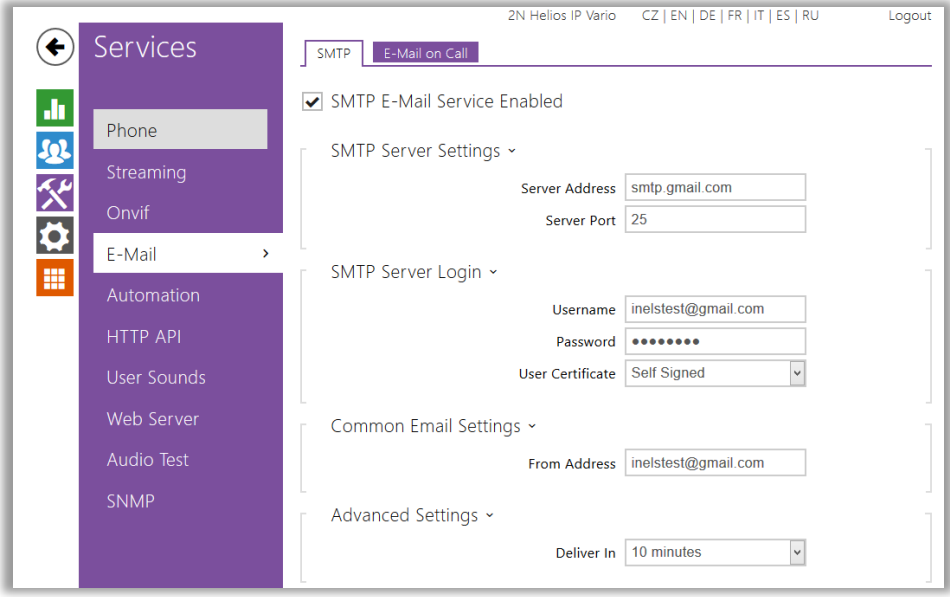

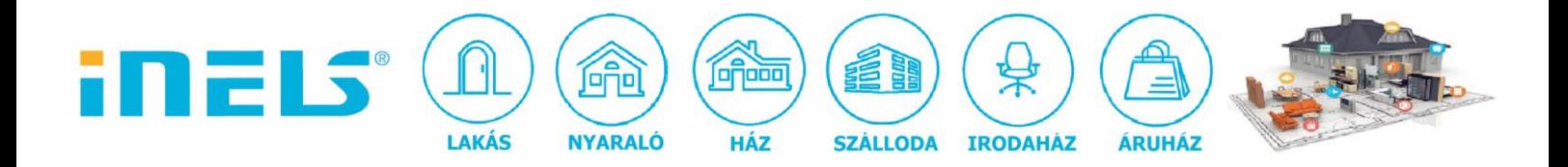

- 3. Állítsuk be a fentiek szerint, a teszt email fiók adatait felhasználva.
- 4. Állítsuk be a címzettet is és az üzenetet, illetve a csatolt fotók számát is:

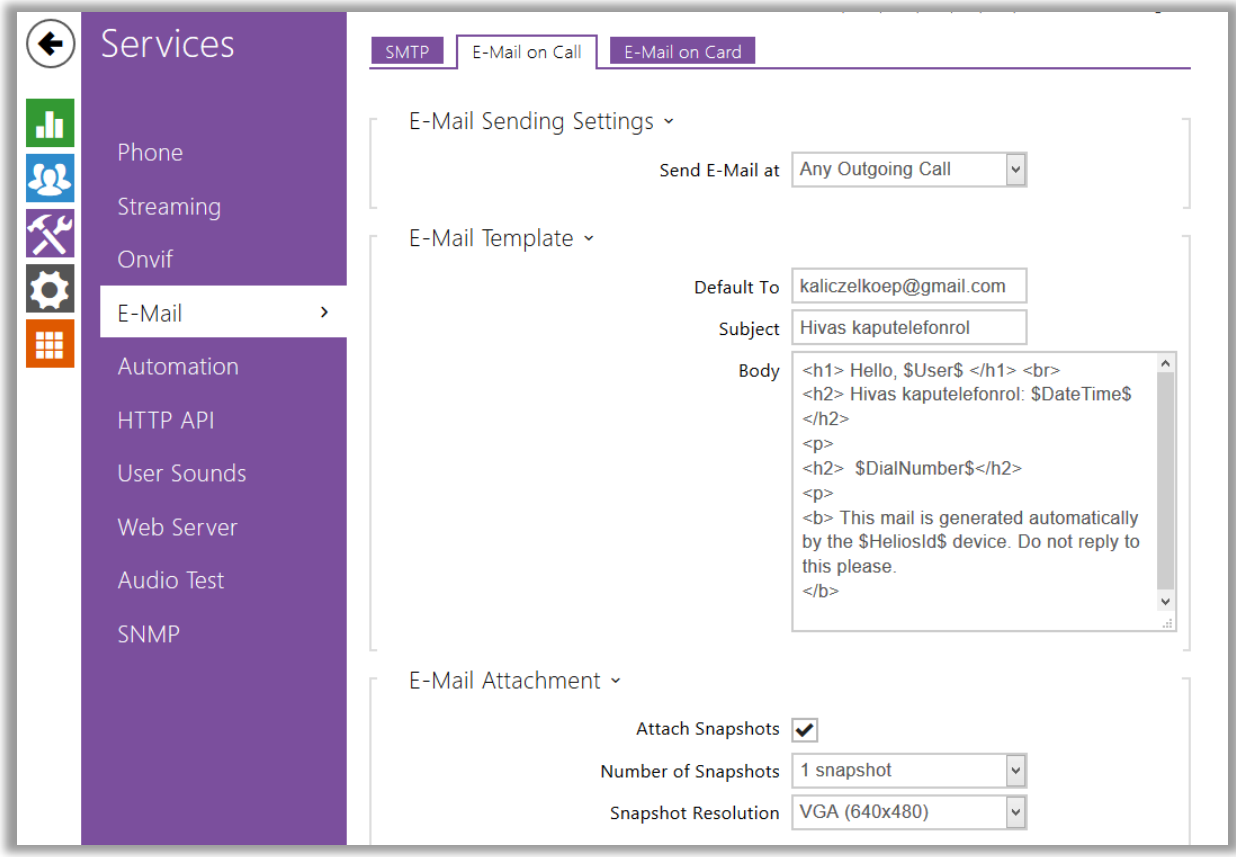

A példában minden hívásról kapunk emailt, be lehet állítani a csak nem fogadott hívások esetére is:

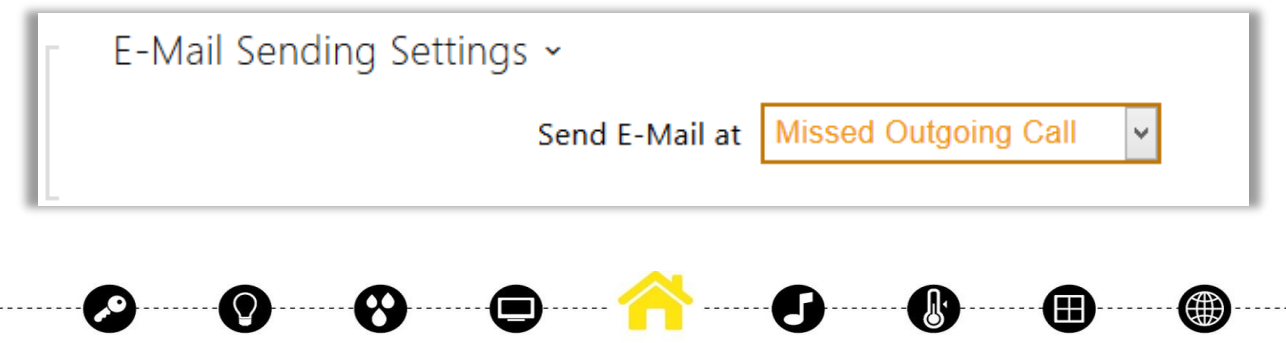

ELKO EP Hungary Kft., 1143. Budapest, Hungária krt. 69., Adószám: 13512972-2-42, tel.:+36-1-403-0132, fax:+36-1-403-0454, info@elkoep.hu, www.elkoep.hu, www.inels.hu

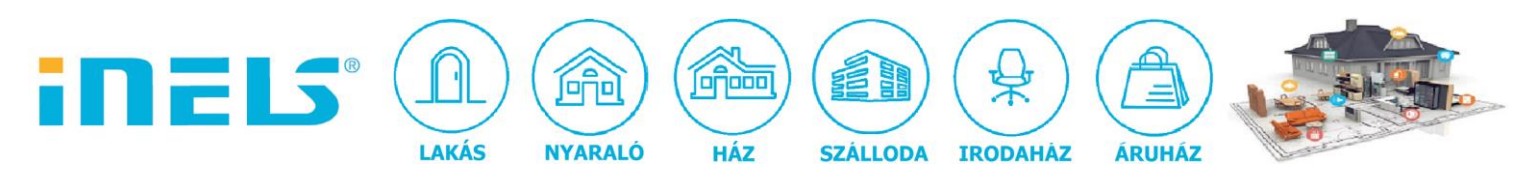

5. Most teszteljük le az alábbiak szerint, hogy megérkezik-e az email:

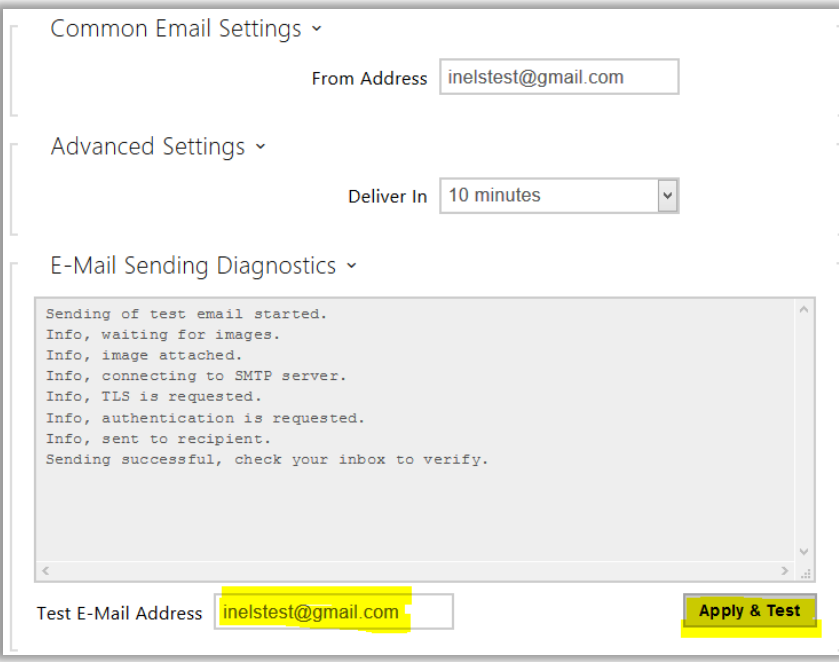

6. Jelentkezzünk be a teszt email fiókhoz, nézzük meg megérkezett-e a tájékoztató email:

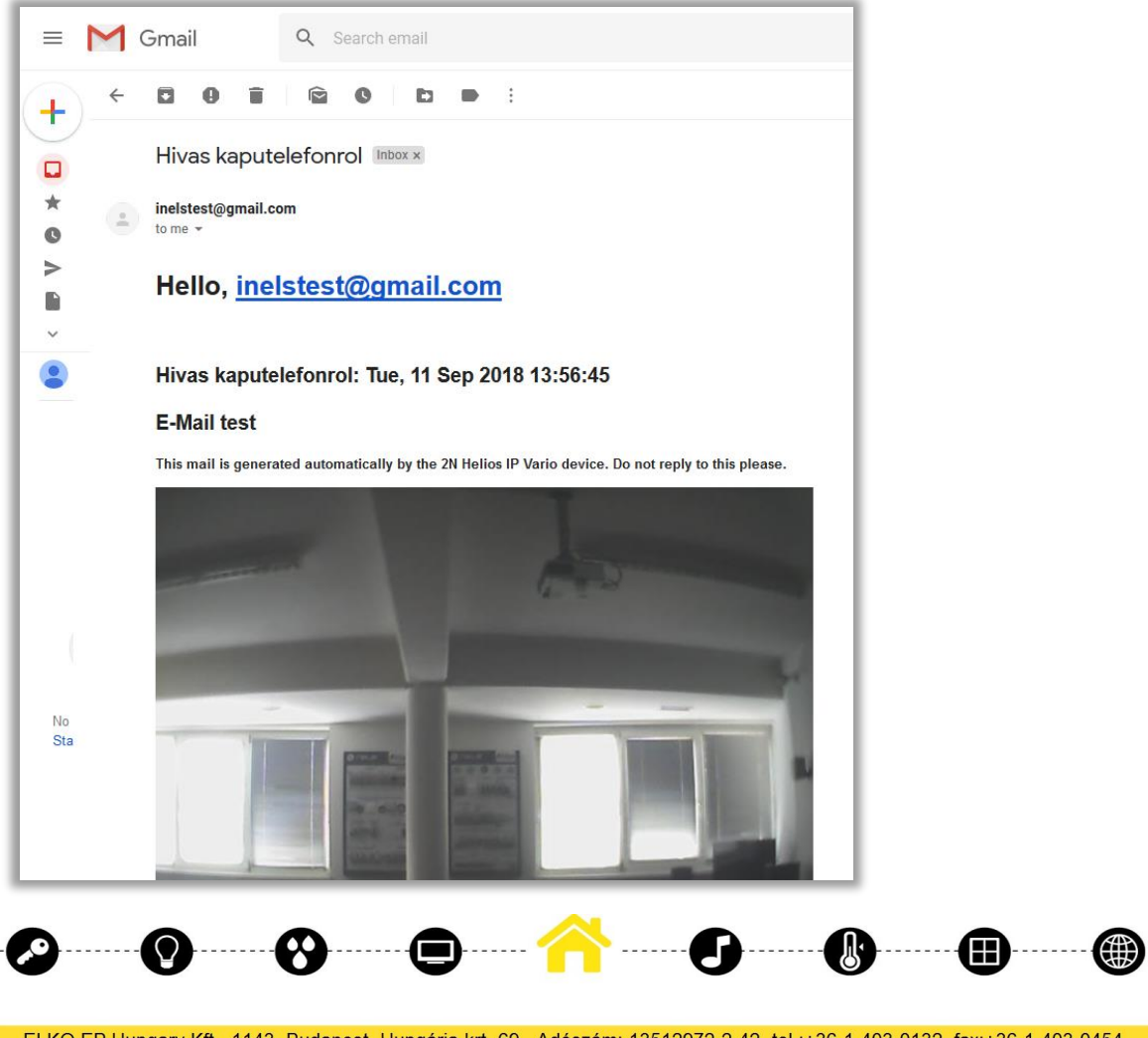

ELKO EP Hungary Kft., 1143. Budapest, Hungária krt. 69., Adószám: 13512972-2-42, tel.:+36-1-403-0132, fax:+36-1-403-0454, info@elkoep.hu, www.elkoep.hu, www.inels.hu

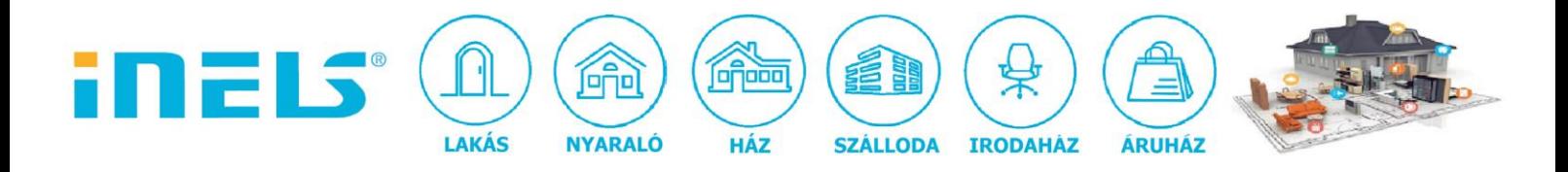

## Tipp:

A fenti beállítófelület 1db címzettet engedélyez.

Amennyiben több címzettet szeretnénk a rendszerrel tájékoztatni akkor, amikor hívást kapnak, be tudjuk egyenként is állítani mindenkinek a címét a "Users" menüpont alatt, az alábbi módon megadva a saját email címet :

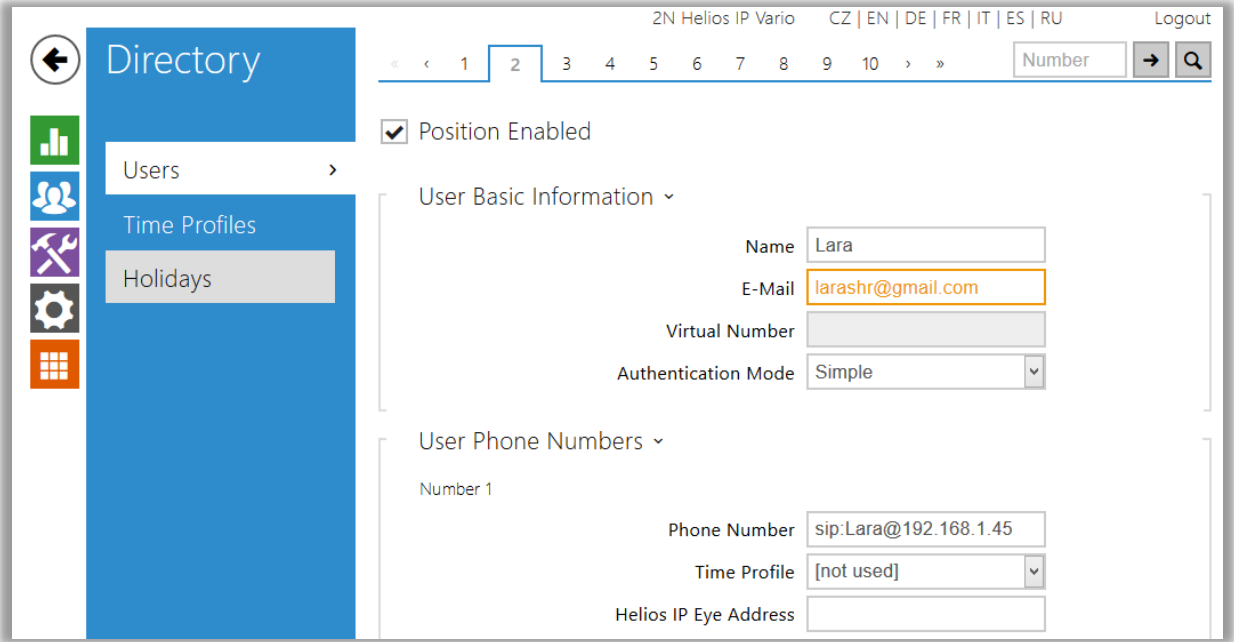

Ezzel a beállítással az adott címzett akkor kap emailt, ha a hívás hozzá irányult. Tehát több gombos kaputelefon esetén minden gomb egy adott felhasználót jelöl, ebben az esetben a beállítás szerint (összes kimenő hívás/nem fogadott hívás) kap e-mailt.

Amennyiben csak egygombos kaputelefont használunk:

- valamennyi kimenő hívásra beállított e-mail esetén minden felhasználó kap emailt, attól függetlenül, hogy fogadja-e valaki a hívást vagy nem. Ugyanis ebben az esetben a hívógombhoz "alapértelmezett" felhasználót állítunk be, de ha ő nem fogadja a hívást, a megadott helyettese kapja, illetve a másodlagos helyettes vagy egy utólag megadott felhasználó…

- nem fogadott hívásra beállított e-mail esetén, ha senki sem fogadja a hívást, akkor minden felhasználó kap e-mailt az adott eseményről.